## ECE 557: Control, Signals, and Systems Laboratory

## Notes for Lab 7 (Tuning a PID Controller)

- 1. Return lead compensation pre-lab and give some notes.
	- Optimization (calculus) is key to  $1(a)$ .
	- Sometimes wrong form of compensator was recorded on paper (e.g.,  $(s + a)/(s + b)$ ) instead of  $(1 + s/a)/(1 + s/b)$ , but apparently correct form was used in rltool.
- 2. Return lag compensation lab reports and give some notes.
	- Try to plot expected (i.e., theoretical) data on top of measured data (for comparison).
	- Even if capture time is long, **zoom in** on interesting data (e.g., step edge).
	- Post-lab questions ask about Bode steady-state error and lag compensator speed (relative to gain) in general.
- 3. In simulations, force a time vector (help step) or use fixed-step Simulink methods with small steps.
- 4. REMINDER: Lab 8 AND lab 9 next week.
	- Complete both prelabs. Both are PID labs, but they use different plants.
- 5. Some notes on proportional–integral–derivative (PID) control.
	- Assume plant can be well modeled by  $2<sup>nd</sup>$ -order system.
	- Gain compensation alone:
		- Decreases rise time (i.e., increases bandwidth  $(\omega_d)$ ).
		- Decreases error (i.e., it amplifies error input, which increases feedback response).
		- Gives little control over damping (i.e., settling  $(\sigma)$  largely determined by plant).
	- Lag compensation shifts root locus toward DC (i.e., toward  $s = 0 + j0$ ):
		- Relatively high DC gain gives low error even with low gain (i.e., damping ratio improves).
		- Relatively low AC gain slows down system (i.e., low rise time  $(\omega_d)$  and settling time  $(\sigma)$ ).
	- Lead compensation shifts root locus toward leftward (i.e., toward  $s = -\infty + i(0)$ ):
		- Relatively high AC gain increases speed (i.e., high damping  $(\sigma)$  means quick transients).
		- $-$  Increased phase improves stability margins (relates to high damping ratio  $\zeta$ ).
		- Higher speed at lower gain greatly improves damping ratio (high  $\sigma$  for low  $\omega_d$  means high  $\zeta$ ).
	- Old methods have three degrees of freedom (i.e., gain, pole–zero center, pole–zero width).
	- PID uses tunable gains to give three degrees of easily implementable freedom.
		- Adds an integrator and two zeros.
		- Zeros act as "targets" for root locus.
		- Diagonal movement provides control flexibility (i.e., gain, rise time/error, damping).
		- Gains are easy to build and tune in the field.
		- Adaptive PID controllers tune their own gains.
	- Derivative term causes some problems.
		- (i) True differentiator is impossible to build. Zeros outnumber poles, and so it's non-causal.
		- (ii) Error signal is not differentiable at instant of step input.
		- (iii) Gain that increases with frequency amplifies high-frequency noise.
			- High frequency oscillations can damage plant.
		- So we apply *low-pass filter*  $a/(s + a)$  to **output** derivative. Make corner a relatively large.
			- System is causal, but LPF impulse response rings control at every input quantization step.
				- ∗ Each impulse peaks at  $∼(2π/1024) × K_d a$ .
					- · So differentiator can cause clipping.
					- $\cdot$  If  $K_d$  is too large, can cause *dangerous* chatter or oscillations. So keep  $K_d < 1$ .

.

- 6. PID systems theory with derivative approximation: Making theory match reality.
	- The prototypical PID control system for our laboratory looks like:

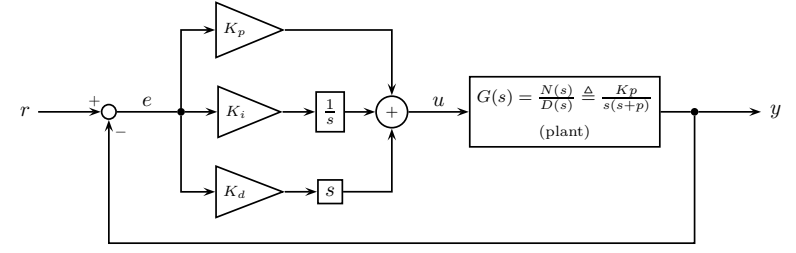

(i) The r-to-y and r-to-u transfer functions are:

$$
\frac{Y(s)}{R(s)} = \frac{(K_d s^2 + K_p s + K_i) N(s)}{(K_d s^2 + K_p s + K_i) N(s) + sD(s)}
$$
 and 
$$
\frac{U(s)}{R(s)} = \frac{(K_d s^2 + K_p s + K_i) D(s)}{(K_d s^2 + K_p s + K_i) N(s) + sD(s)}
$$

As expected, these two transfer functions have the same (three) poles and different zeros (i.e., the internal dynamics are the same, but outputs have changed). The output transfer function  $Y/R$  has three poles and two zeros, and so it is causal and can be analyzed in rltool. However, the control transfer function  $U/R$  has three poles and *four* zeros, which makes it non-causal. So we can predict what a step response would look like if such a system could exist, but we cannot implement the system.

- (ii) The derivative of e does not exist at the instant of a step, and so  $Simulin$  du/dt block (when using a fixed-step [ode45](http://en.wikipedia.org/wiki/Dormand-Prince_method)/ode5 solver) will ignore that point. Consequently, the Simulink and rltool  $r$ -to- $y$  step responses will differ.
- (iii) Even without the causality and differentiability issues, a differentiator amplifies the normally benign high frequency oscillations from measurement noise.
- A first attempt to solve both problems is to replace the differentiator s with the "filtered differentiator"  $as/(s + a)$  that has  $a \gg 0$ .
	- (+) The control transfer function  $U/R$  is now *causal* and thus *realizable*.
	- (−) When r is a unit step and  $y(0-) = 0$ , the differentiator places a  $K<sub>d</sub>$ -impulse into the  $a/(s+a)$ filter, which initially peaks at  $K_d a \gg 0$  (i.e., impulse response is  $K_d a e^{-at}$ ).
		- \* So  $u(0) = K_p + K_d a$ , which is very large and can damage plant (or cause saturation).
		- $*$  To keep  $u(0)$  small, both a and  $K_d$  must be very small. Making a small makes the differentiator approximation poor, and making  $K_d$  small reduces control flexibility.
		- ∗ Intuitively,  $K_p$  should determine the available control effort and not  $K_d$ .
- Second attempt: use filtered  $a s/(s + a)$ , but connect to  $-y$  instead of e. For *regulation* (i.e., step input),  $\dot{e} = d/dt[r(t) - y(t)] = d/dt[Au(t) - y(t)] \approx A\delta(t) - \dot{y} \approx -\dot{y}$ . In fact,  $\dot{e} = -\dot{y}$  for  $t > 0$ .

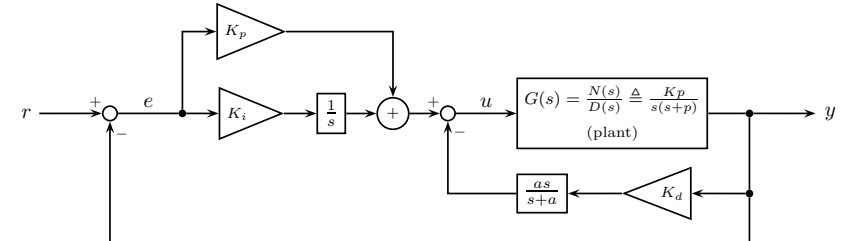

- (+) For step (i.e., "often constant") inputs, this control "acts" like PID because  $e' = r' y' \approx -y'$ .
- (+) For  $a \gg 0$ , the r-to-y (and r-to-u) step responses roughly match trajectories from Simulink.
- (+) A step input r does not excite the  $K_d a/(s + a)$  impulse response (i.e.,  $K_d a e^{-at}$ ).
- (+) For  $a \gg 0$ , max $\{u(t)\} \approx u(0) = K_p$ , which matches intuition.
- $(-)$  The role of  $K_d$  is to shape the plant rather than shape the control response.
- (−) Quantization steps from digital measurement of y (i.e., encoder count) puts impulses of size  $2\pi/1024 \approx 0.006$  into  $K_d a/(s+a)$ , and so  $K_d$  and a should still be picked with care.

• The SISO transfer functions for the r-to-e, r-to-u, and r-to-u systems can be found using the formula  $\Delta U_{\rm}$  $\sim$ 

$$
\frac{OUT(s)}{IN(s)} = \frac{\text{sum of forward paths from in to out}}{1 + \text{sum of negative feedback paths from out back to out}}.
$$

So

$$
\frac{E(s)}{R(s)} = \frac{1}{1 + (K_p + \frac{K_i}{s}) \frac{G(s)}{1 + K_d \frac{as}{s+a} G(s)}}
$$
\n
$$
= \frac{1 + K_d \frac{as}{s+a} G(s)}{1 + K_d \frac{as}{s+a} G(s) + (K_p + \frac{K_i}{s}) G(s)}
$$
\n
$$
= \frac{s(s+a) + K_d a s^2 G(s)}{s(s+a) + K_d a s^2 G(s) + (s+a) (K_p s + K_i) G(s)}
$$
\n
$$
= \frac{s(s+a) D(s) + K_d a s^2 N(s)}{s(s+a) D(s) + K_d a s^2 N(s) + (s+a) (K_p s + K_i) N(s)},
$$
\n
$$
\frac{U(s)}{R(s)} = \frac{(K_p + \frac{K_i}{s})}{1 + G(s) ((K_p + \frac{K_i}{s}) + K_d \frac{as}{s+a})}
$$
\n
$$
= \frac{(s+a) (sK_p + K_i)}{s(s+a) + G(s) ((s+a) (sK_p + K_i) + K_d a s^2)}
$$
\n
$$
= \frac{(s+a) (sK_p + K_i)}{s(s+a) + K_d a s^2 G(s) + (s+a) (sK_p + K_i) G(s)}
$$
\n
$$
= \frac{(s+a) (sK_p + K_i) D(s)}{s(s+a) D(s) + K_d a s^2 N(s) + (s+a) (sK_p + K_i) N(s)},
$$

and

$$
\frac{Y(s)}{R(s)} = \frac{(K_p + \frac{K_i}{s}) \frac{G(s)}{1 + K_d \frac{a}{s+a} G(s)}}{1 + (K_p + \frac{K_i}{s}) \frac{G(s)}{1 + K_d \frac{a}{s+a} G(s)}}
$$
\n
$$
= \frac{(K_p + \frac{K_i}{s}) G(s)}{1 + K_d \frac{as}{s+a} G(s) + (K_p + \frac{K_i}{s}) G(s)}
$$
\n
$$
= \frac{(s+a) (sK_p + K_i) G(s)}{s (s+a) + K_d a s^2 G(s) + (s+a) (K_p s + K_i) G(s)}
$$
\n
$$
= \frac{(s+a) (sK_p + K_i) N(s)}{s (s+a) D(s) + K_d a s^2 N(s) + (s+a) (K_p s + K_i) N(s)}.
$$

As expected, these three transfer functions have the same poles because they come from the same system. However, they have different zeros because they reflect different outputs.

- The resulting system cannot be tuned easily in rltool.
- Instead, use the transfer functions directly or use Simulink.
- As long as  $K_p \leq 5$  (i.e., the saturation threshold), these transfer functions will closely model laboratory behavior.
- Other effects that are not modeled include:
	- ∗ Random measurement and actuator noise (usually negligible).
	- ∗ DAC output quantization error (usually negligible).
	- ∗ Mechanical static friction thresholds (usually negligible due to type-1 controller).
	- ∗ Shaft encoder quantization error (noticeable control spikes suppress with small a).
- $-$  Nonlinear effects are easy to model within  $Simulin$ , but they are difficult to handle analytically. Most of their negative effects are magnified by large choices of a, but small choices of a reduce effectiveness of "differentiator" (i.e., reduce system damping).

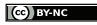

- 7. Complete the Tuning a PID Controller lab
	- Implement PID control for position regulation of DC servo.
		- In Simulink, choose two Summers from the Math section of the library.
			- $\ast$  On one, change |  $|++|$  to |  $|+-|$  to make it the error summer.
			- ∗ Change the other's |++ to ++- and shape to Rectangular to make it the PID output.
		- Do not use PID block. Use components from Math and Continuous.
			- $\ast$  Implement  $K_p$  with gain.
			- $*$  Implement  $K_i$  with gain and **integrator**.
			- $*$  Implement  $K_d$  with gain and **transfer function**.
				- Use transfer function to implement  $as/(s + a)$  "derivative+filter." Set  $a = 200$ .
				- · Wire from output and not error. Control will start far too high otherwise.
				- $\cdot$  Make sure you subtract eventual result (because we're wiring from *output*).
				- · These modifications slow response, but they make derivative safe and realizable.
		- $-$  If you wish, wire up a simulated system for comparison. Capture its output as well. ∗ You might relate this to using an observer (a subject of ECE 650 and ECE 750).
	- Tune your PID gains for  $\langle 2\%$  overshoot and  $\langle 0.5 \text{ s} \text{ settling time.} \rangle$ 
		- Initial output magnitude is  $K_p$ . If  $K_p > 5$ , initial output will be clipped.
		- Quantization noise from encoder makes derivative very noisy. Keep  $K_d$  very low  $(K_d < 1)$ .
		- Use numeric inputs in ControlDesk for tuning.
			- $\star$  K<sub>p</sub> provides control effort and much of rise time/shape (**p** for **proportional?** potential/**p**ower!).
			- $\star$  K<sub>i</sub> reduces error but introduces overshoot and lag (i for integrator? introduce?).
			- $\star$  K<sub>d</sub> damps overshoot but introduces error (**d** for derivative? damping!).
		- Save THREE of your iterations.
			- ∗ Only one must fit specifications.
			- ∗ The other two should show your grasp of tuning rules.
		- While tuning, recall the similar process in the gain compensation lab. Is PID more flexible?
	- You do not need separate controllers for the slow version of system, but keep slow system in mind when analyzing data in report! (e.g., compare expected slow response to data)
	- $\star$  AT ANY TIME, IF MOTOR STARTS CLICKING VERY QUICKLY, STOP THE EXPERI-MENT — DISCONNECT THE MOTOR IF NECESSARY!! High-frequency switching can cause permanent damage! It can be caused by unstable systems (e.g., high gains or positive poles).
	- $\star$  Because the system contributes one integrator and your controller contributes another integrator, you should expect steady-state error to decay.
		- Due to controller integrator, the static friction dead zone in motor won't be as much of a problem. Error should eventually decay away (until error under ADC LSB threshold).
- Tips:
	- Do work out of directory on local hard drive use as MATLAB working directory.
	- In  $Simulink$ , the hotkey for building a model is  $\boxed{\mathsf{Ctrl}}$   $\boxed{\mathsf{B}}$ .
	- Start dSPACE ControlDesk before doing Simulink builds.
	- In MATLAB, change *Termination* settings for DAC block check box to set 0 V stop value.
	- In  $dSPACE$  add a simState control.
		- (i) Wire simState to 2-option radio button Setup options "Run"  $(2)$  and "Stop"  $(0)$ .
		- (ii) Set Capture Settings to automatically restart and set capture time to simulation time.

Restart simulation as needed by using simState control (i.e., no need to change modes).

- (i) To stop early, change simState to Stop.
- (ii) Before restarting, re-initialize Capture Settings by clicking Stop and then Start.
- (iii) When you're ready to start (e.g., after changing gains), set simState to Run.